## **E-Services**

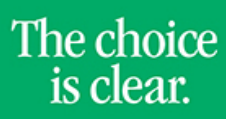

UHCL

## View Graduation Status

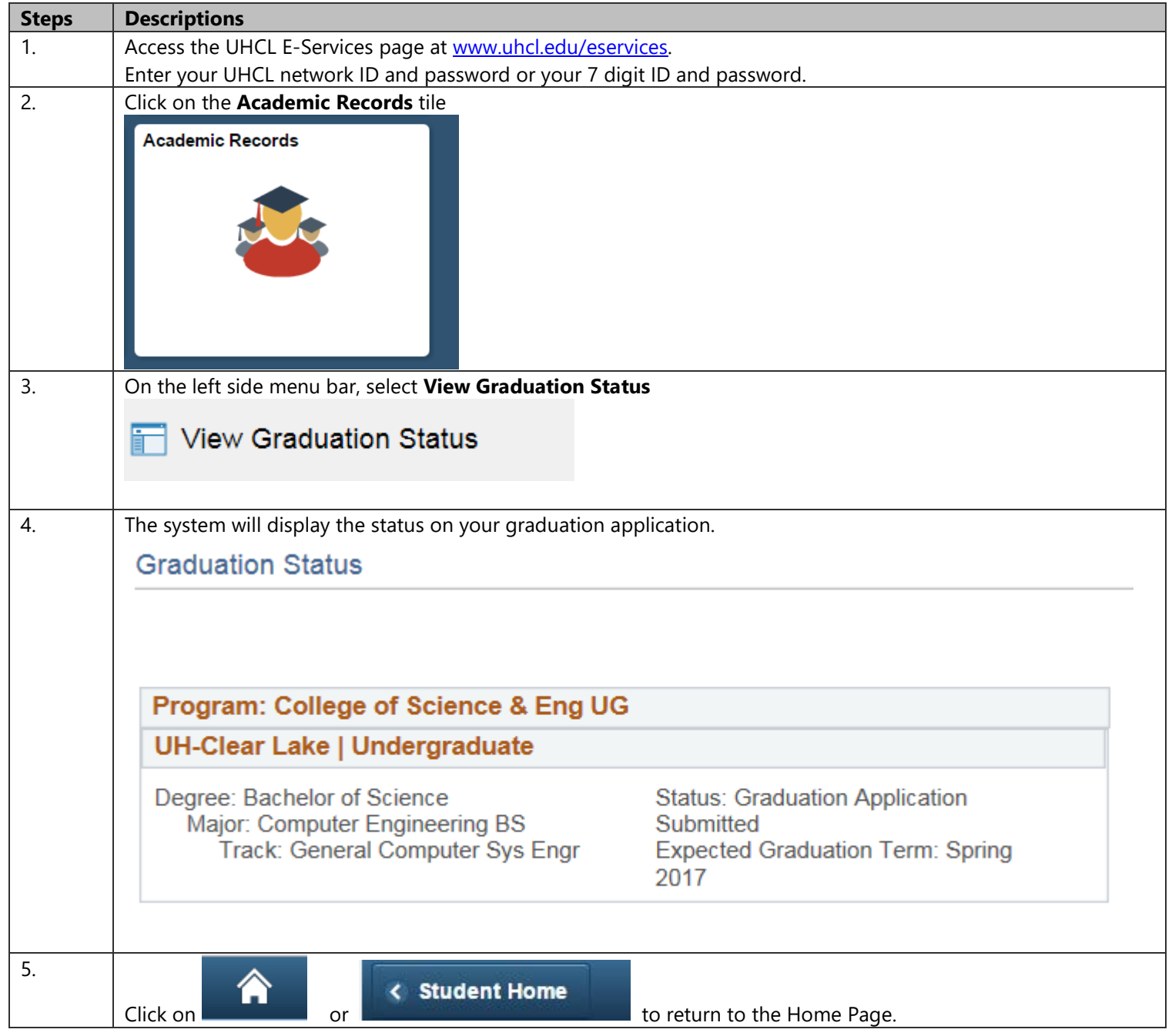